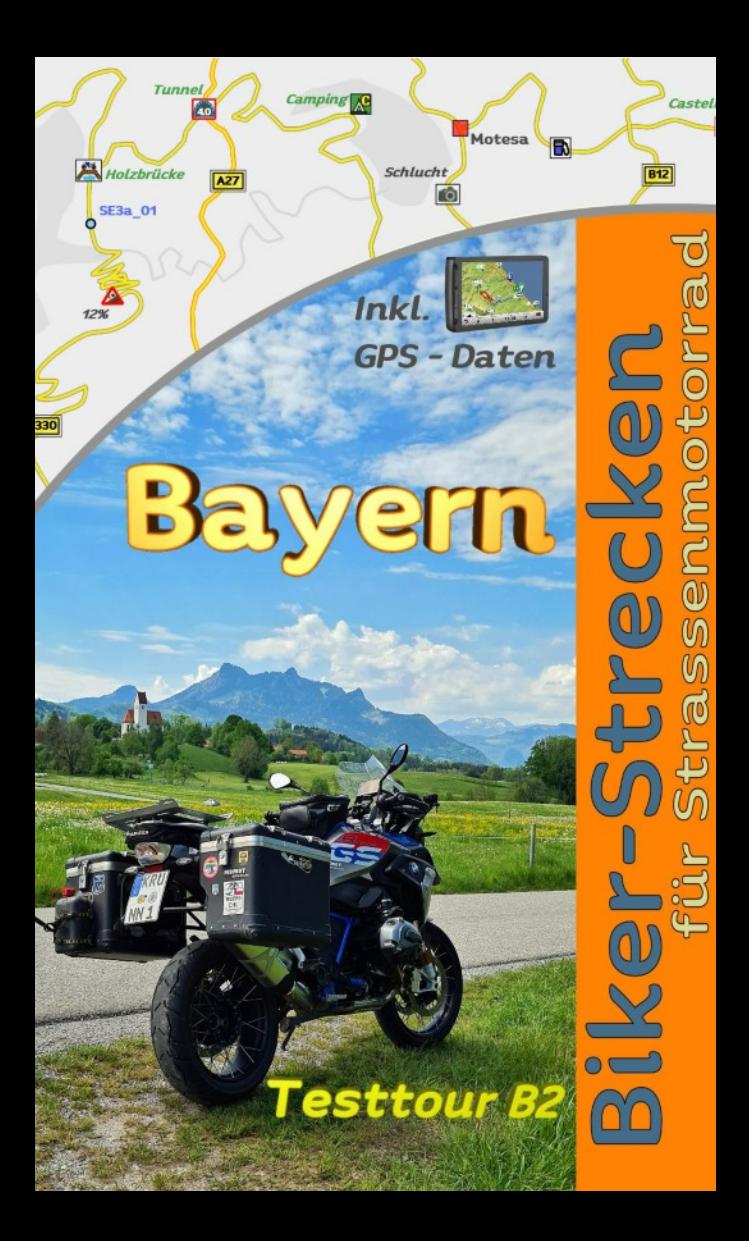

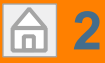

Daniela & Martin Knöpfle 11 Motorradtouren Bayern © Martin Knöpfle

#### 1. Auflage, Mai 2020 Alle Informationen ohne jede Gewähr und Haftung.

[Die Reiseinformationen sind erhältlich unter:](mailto:info@mdmot.de) www.mdmot.de  $\frac{\sum_{i=1}^{n} x_i}{n}$ 

elektronischen Zusätze aufgeführten Orten und Strecken Sind danct ausgeseinessen. Es Kann Keine juristische Die Benutzung eines unserer E-Books, oder elektronischen Medien (CD , USB, SD usw.) und die Umsetzung der darin enthaltenen Informationen erfolgt ausdrücklich auf eigenes Risiko. Der Verlag und auch der Autor können für etwaige Unfälle und Schäden jeder Art, die sich beim Besuch der in diesem Buch oder in den ergeben (z. B. aufgrund fehlender Sicherheitshinweise), aus keinem Rechtsgrund eine Haftung übernehmen. Haftungsansprüche gegen den Verlag und den Autor für Schäden materieller oder ideeller Art, die durch die Nutzung oder Nichtnutzung der Informationen bzw. durch die Nutzung fehlerhafter und/oder unvollständiger Informationen verursacht wurden, sind grundsätzlich ausgeschlossen. Rechts- und Schadenersatzansprüche sind daher ausgeschlossen. Es kann keine juristische fehlerhafte Angaben und daraus entstandenen Folgen vom Undmot.de **Lateration**<br>Die Benutzung eines unserer E-Books, od<br>nischen Medien (CD, USB, SD usw.) und d<br>zung der darin enthaltenen Informatione<br>ausdrücklich auf eigenes Risiko. Der Verlag<br>der Autor können für etwaige U

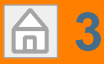

### Dieses E-Book ist lizenziert für Die Bestell- Auftragsnummer lautet: Test EBook Bayern B2

### Wichtig:

Test EBook Bayern B2

aufspielen und benut-Nur der Lizenznehmer darf dieses E-Book auf max 3 eigene geeignete Lesegeräte wie Smartphone, Tablet oder Computer zum lesen zen.

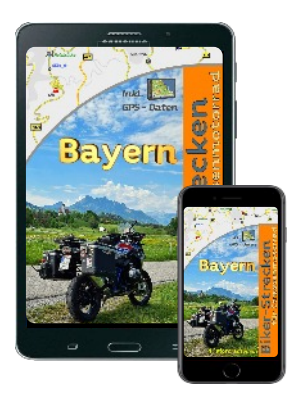

Test EBOOK Die Weitergabe des E-Books an andere oder eine Veröffentlichung ist nicht erlaubt. Das EBook wird als PDF Datei ausgeliefert. Es sind im E-book sichtbar und unsichtbar die Bestellnummer und der Bestellname verankert, des weiteren sind die GPS-Daten verschlüsselt.

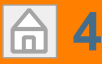

# Tourenübersicht

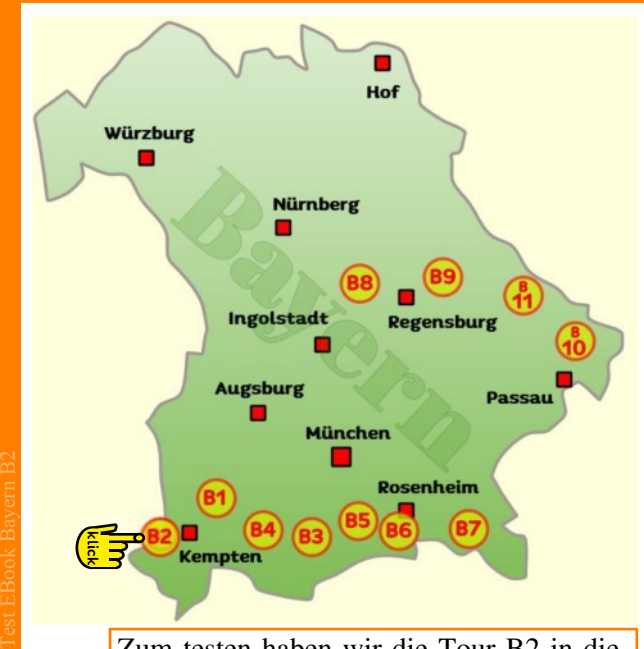

Zum testen haben wir die Tour B2 in diesem Ebook.

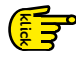

[Hier geht's zu allen Bayern Motorradtouren](https://www.mdmot.de/de/motorradtouren-bayern.html) auf der<www.mdmot.de>Homepage

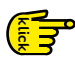

[Hier geht's zum MDMOT Onlineshop.](https://www.mdmot.de/de/onlineshop.html)

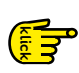

[Hier kann man sich die GPS Daten fürs](https://www.mdmot.de/de/repository/download/11-bayern-testdaten-gratis/21-motorradtouren-bayern-osmand-gratis-kostenlos.html) Händy (z.B. OSMAND) herunterladen.

# <span id="page-4-0"></span>**5** Bedienung E-Book

Wenn man auf dieses Symbol klickt kommt man immer wieder zur Routenübersicht zurück.

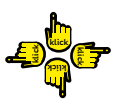

Überall wo man die Hand sieht kann man **F** anklicken und springt zum ausgewählten Ereignis.

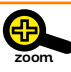

Alle Seiten können gezommt (vergrößert oder verkleinert werden).

Bei kleinen Karten haben wir noch das Zoomsymbol als Erinnerung angebracht.

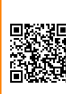

Test EBook Bayern B2

Wenn ein QR- Code auftaucht, dann ist dahinter meist eine Internetadresse hinterlegt wo man Zusatzinfo's erhält.

Vorraussetzung: Man muss Zugriff auf das Internet haben. (Beispiel:www.mdmot.de)

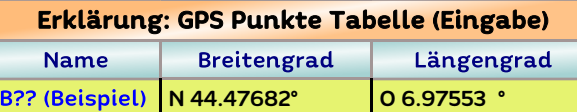

Man findet im Buch für jede Route eine Tabelle mit GPS-Punkten. Diese Punkte sind im WGS84 Format DD.DDDDD° aufgelistet.

auf dieses Format DD,DDDDD° umgestellt wer-Das GPS-Gerät muß vor Eingabe der GPS-Punkte den, ansonsten kann es sein das die Punkte mehrere Kilometer versetzt angezeigt werden.

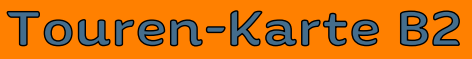

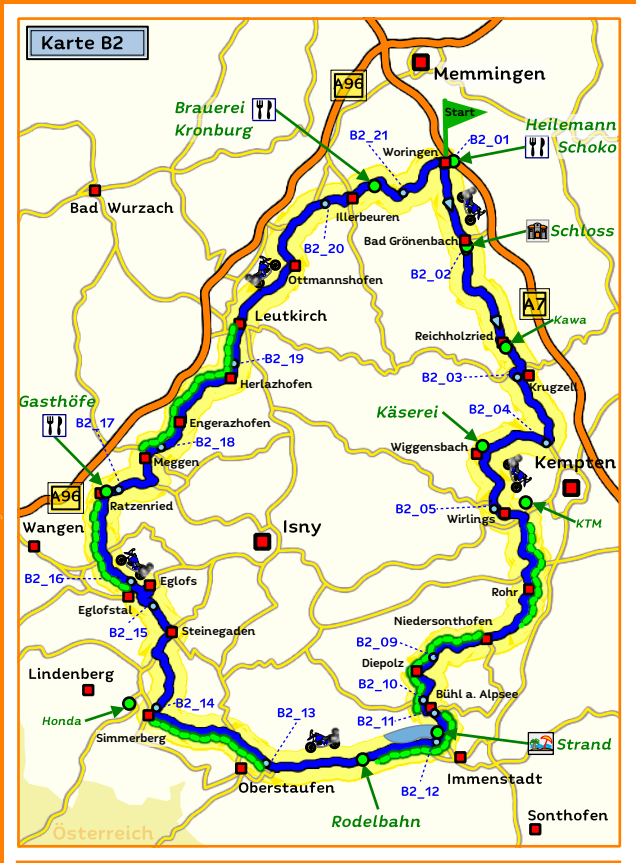

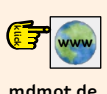

**[6](#page-4-0)**

≂

[Bilder oder Video's dieser Tour ansehen](https://www.mdmot.de/de/motorradtouren-bayern/1149-bayern-motorradtour-huegeltour.html) Hier kann man ins Internet gehen und die (Voraussetzung: Man ist mit dem Internet) verbunden.)

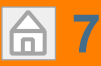

# Kurz- Info

#### Landschaft<sup>.</sup>

Das Allgäu, sanfte Hügel und klare Seen. Schmucke Dörfer und Bauernhöfe die verstreut auf den Almen liegen.

#### Fahrspass:

Sonne und mit innerer Ruhe und Gelassenheit die Der Fokus liegt auf wenig befahrene Straßen. Bei Natur entdecken. Zwei Streckenabschnitte mit einer einspurigen Fahrbahn sind ein Garant.

#### Tolle Plätze:

Das Seeufer vom Alpsee, der mit seiner Promenade und Badeplätzen lockt und die längste Ganzjahres-Rodelbahn Deutschlands. Den Nervenkitzel sieben Minuten lang bei einer rasanten Abfahrt mit der Rodelbahn erleben.

#### Verkehr<sup>.</sup>

Test EBook Bayern B2

30% Bundesstraße und 70% einsame Straßen.

#### Gut zu wissen:

Zeit mitbringen, Badehose einpacken.

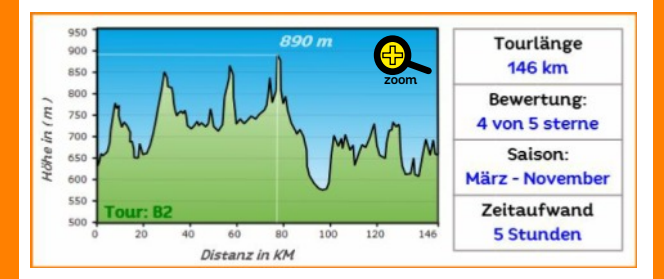

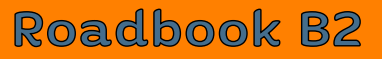

#### **Noringen**

**[8](#page-4-0)**

Routenbeginn im Ort Woringen, fahrend in Richtung Bad Grönenbach.

### Zell (Steinkirche)

#### Bad Grönenbach

\_\_<br>Im Ort biegt man rechts ab Richtung Herbisried und Zentrum.

#### Ort: Bad Grönenbach

Der Ort ist in Kneippkurort mit einem Hohen Schloss und einen Kreislehrgarten der zum Verweilen einlädt.

#### GPS N47.876275 O10.217601.

Hingucker ist der schmucke Marktplatz mit seinen Fachwerkhäusern, der auf unserer Route liegt.

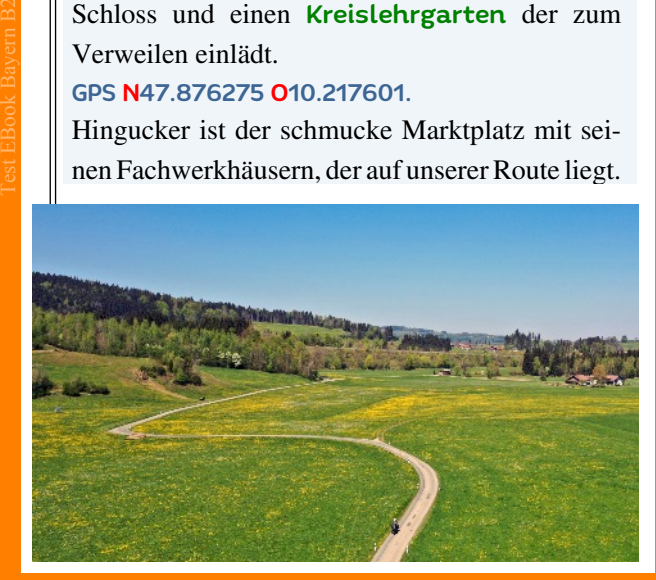

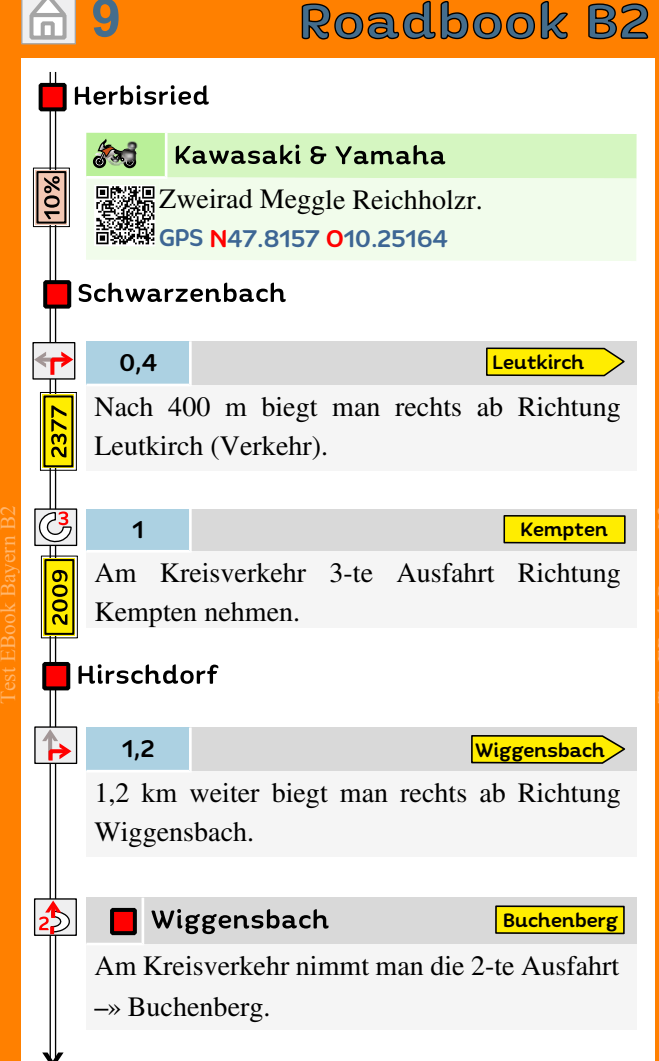

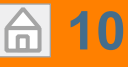

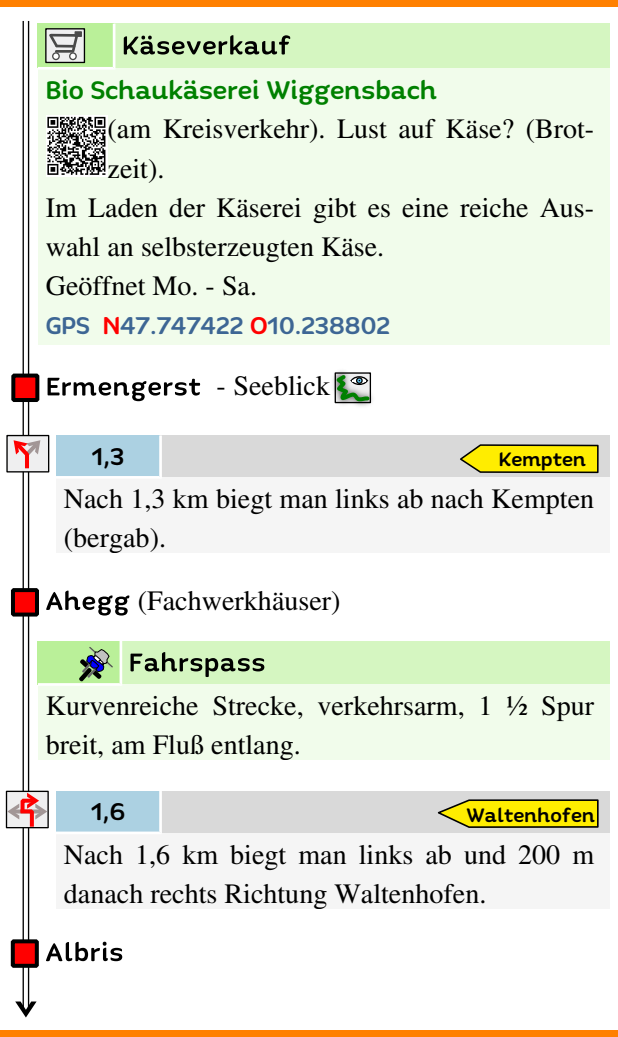

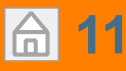

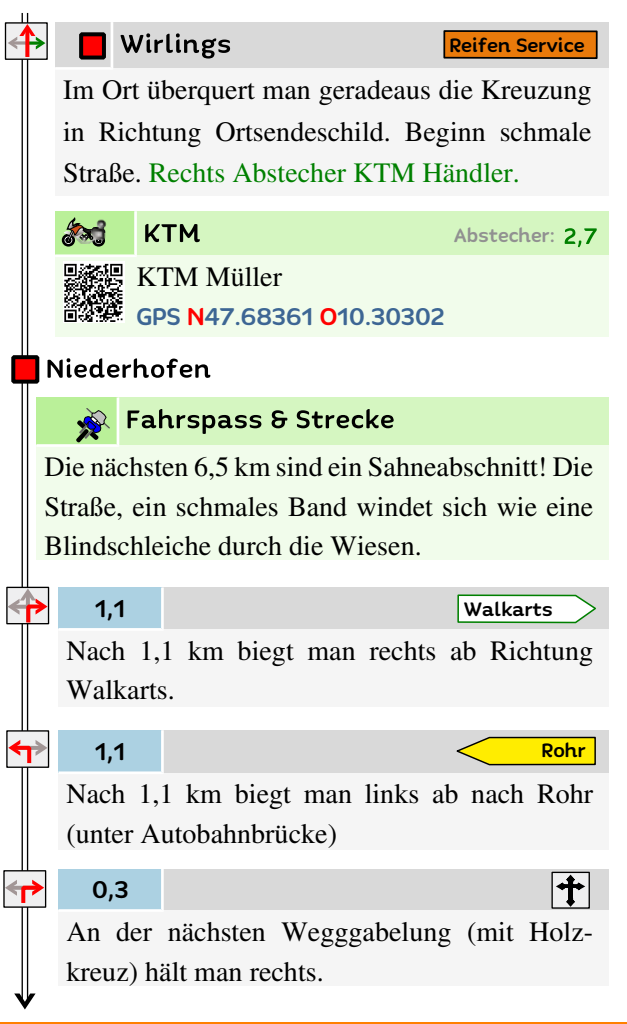

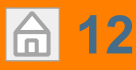

ka

### Roadbook B2

### $\blacksquare$  Rohr

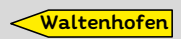

 $\mathbb{R}$   $\Omega$ 

600 m weiter im Ort Rohr biegt man links ab nach Waltenhofen.

#### 0,2

Memhölz - Judenried

250 m weiter biegt man rechts ab Richtung Memhölz Judenried.

#### Wachters

Am Ende des kleinen Ortes Wachters gibt es eine Holzbank mit Parkmöglichkeit wo man ein tolles Panorama auf die Bergwelt mit den 3 Seen bekommt.

Test EBook Bayern B2

 $\sqrt{828}$ 

Im Memhölz biegt man rechts auf die Straße 22er ein (am Gasthof zum Ochsen).

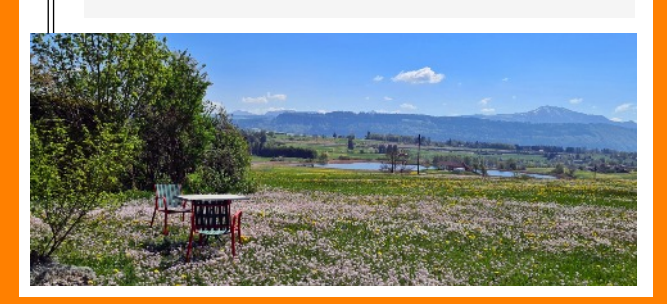

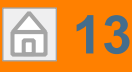

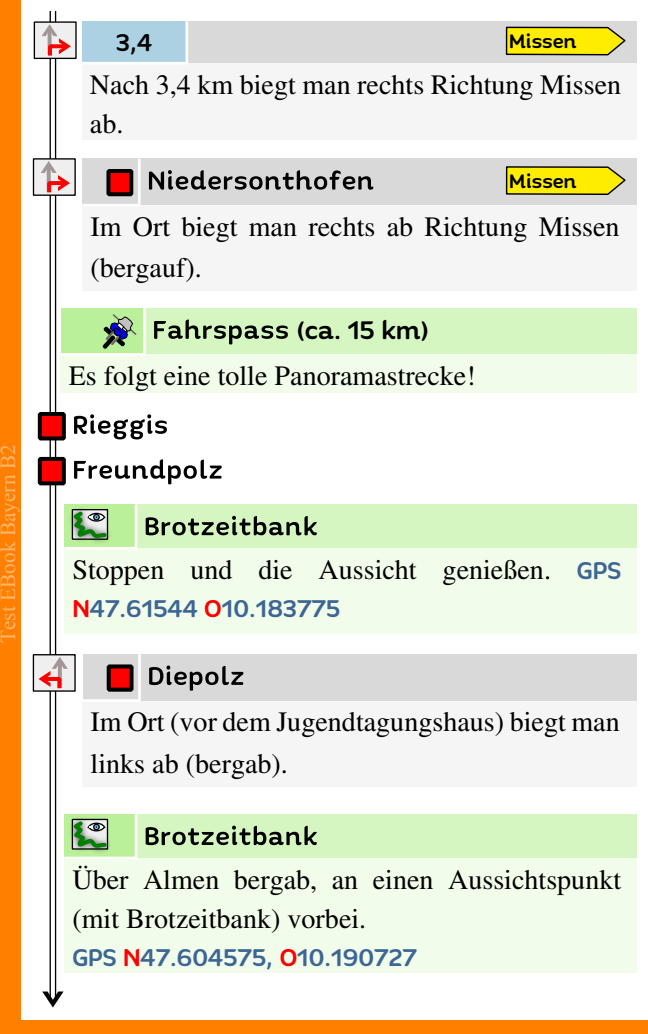

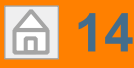

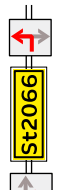

### 1,7

Immenstadt

Nach 1,7 km biegt man links ab Richtung Immenstadt.

#### 3,9

Bühl a. Alpsee

Nach 3,8 km biegt man rechts ab Richtung Bühl a. Alpsee.

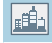

#### Ort: Bühl am Alpsee

Nach ca. Hälfte der Route kann man als Belohnung die Strandpromenade am Ostufer anfahren und verweilen oder das Eiscafe Venezia aufsuchen und ein Eisbecher am Ufer des Alpsees genießen.

GPS N47.570200, 010.193071

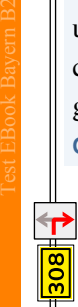

#### 0,4

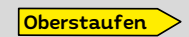

Rechts abbiegen nach Oberstaufen.

#### **Rodelbahn**

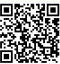

Mit fast 40 km/h ins Tal hinunterbrausen! Die Rodelbahn bei der Alpsee Bergwelt

ist 2,8 km lang.

GPS N47.560824 O10.138849

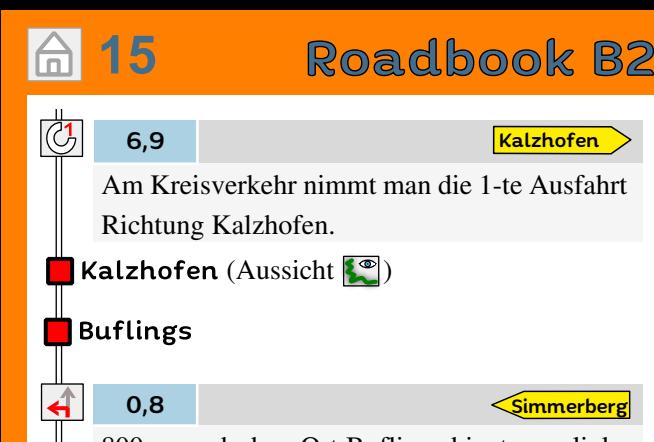

800 m nach dem Ort Buflings biegt man links ab nach Simmerberg.

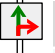

Test EBook Bayern B2

Simmerberg

**Ellhofen** 

Im Ort vor der Pizzeria Adler biegt man rechts ab Richtung Ellhofen.

Geradeaus Abstecher Honda.

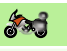

Honda& Yamaha

**殿郷。Motorradhaus Gruber** 

GPS N47.58280 O9.917573

**Ellhofen** (Häuser mit Schindeln)

Oberhäuser

Rothenbach

Abstecher: 2,3

Den Kreisverkehr überquert man geradeaus –» Rothenbach.

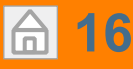

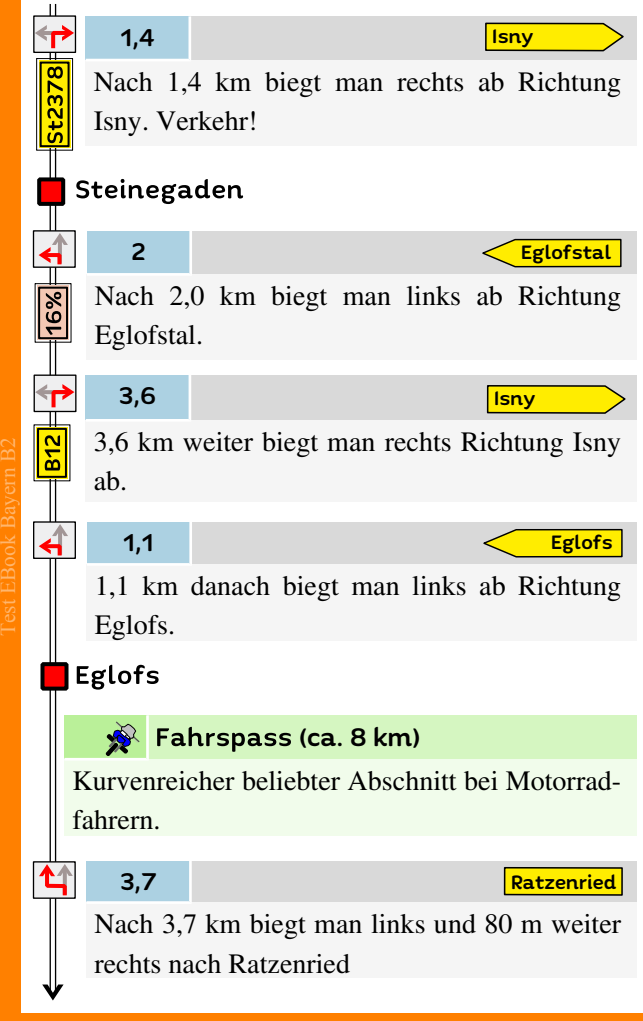

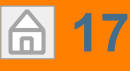

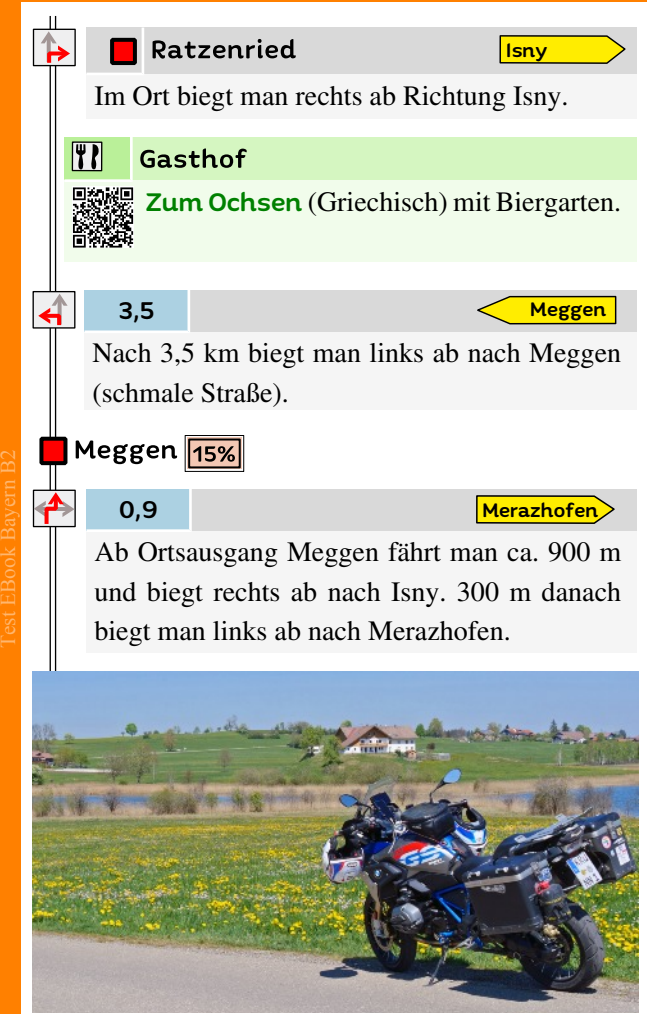

#### $\bigcap$ **[18](#page-4-0)**

# Roadbook B2

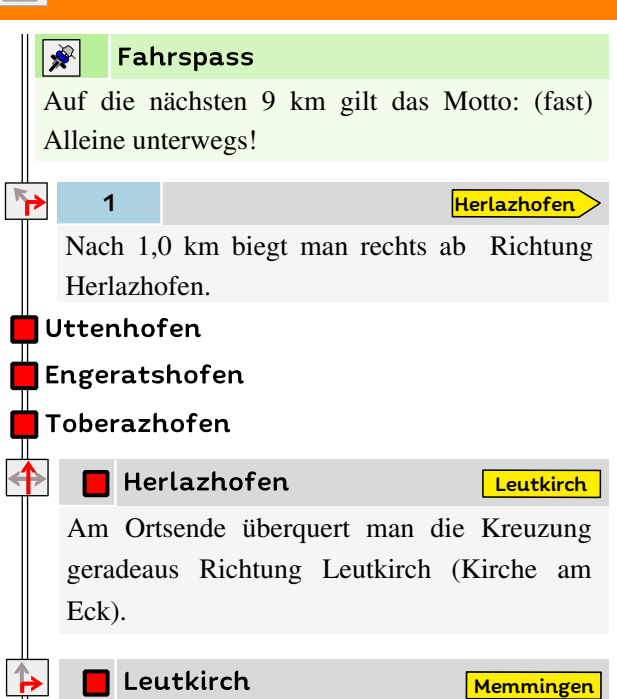

Im Städtchen biegt man rechts ab Richtung Kempten und 150 m weiter folgt man den Wegweisern nach Memmingen (Kreisverkehr).

### **n** Leutkirch

**Ottmanshofen** 

Nach der Stadtmitte biegt man rechts ab Richtung Ottmanshofen und verlässt die Stadt.

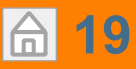

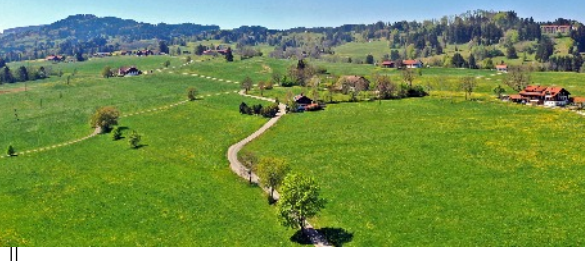

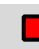

#### Ottmanshofen

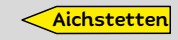

Im Ort biegt man links nach Aich-stetten ab. Kurvig durch Wald.

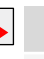

 $13%$ 

 $\frac{13}{8}$ 

↞

Test EBook Bayern B2

#### Aichstetten

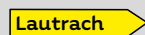

Am Ortsende biegt man rechts ab Richtung Lautrach.

3,3

**Legau** 

**Woringen** 

Nach 3,3 km biegt man rechts ab Richtung Legau. (Rechts sieht man eine historische Brücke).

#### Illerbeuren

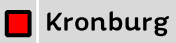

Im Ort, nach der Brauerei biegt man links ab Richtung Woringen.

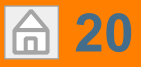

#### $\mathbf{R}$ Gasthof

Bevor die Route endet kann man zum Ausklang die Brauerei Kronburg mit ihren Biergarten unter Kastanienbäumen aufsuchen.

GPS N47.90438 O10.15776

#### **T** Woringen

Im Ort endet die Route. Ein Andenken mitnehmen? In einem Schokoparadies?

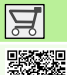

Test EBook Bayern B2

#### Schokoladengeschäft

 **Werksverkauf der Confiserie Heilemann.** 

Sa. von 09:00-12:30 Uhr (Bahnhofstr. 12, Wor-Große Auswahl an Schokolade und Pralinen. Geöffnet täglich von 09:00-18:00 Uhr und ingen)

GPS N47.923608 O10.208708

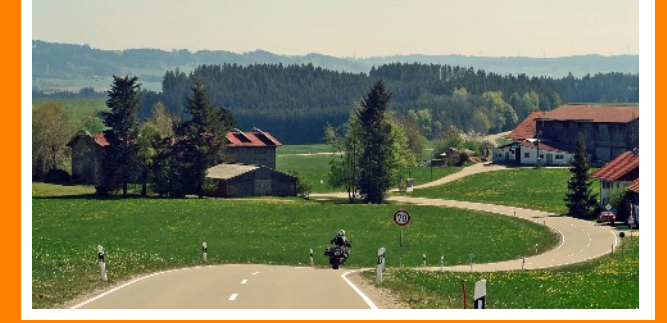

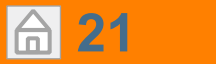

### **GPS Tabelle B2**

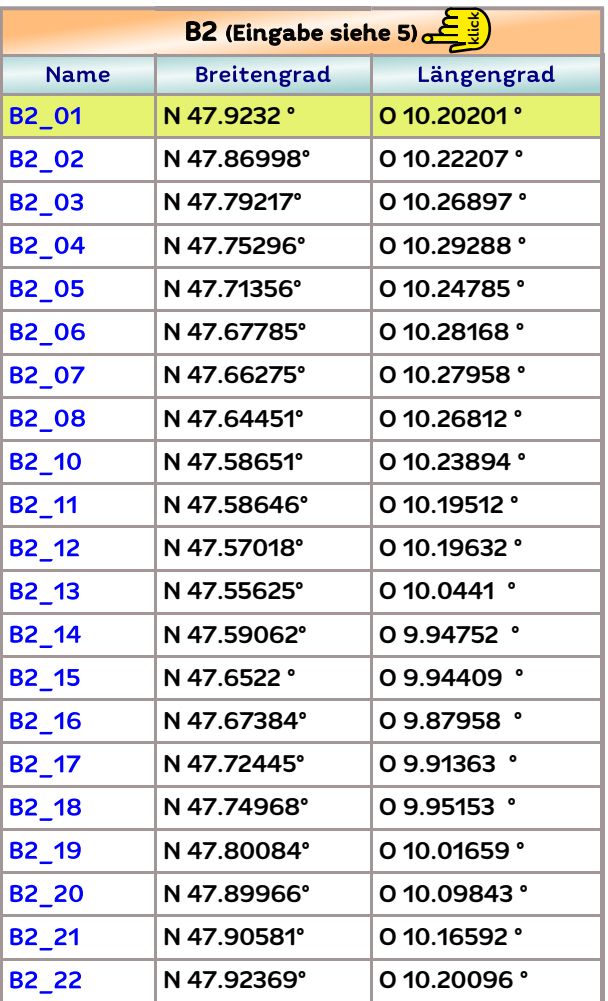

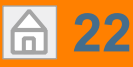

# Wichtige Links

### 11 Motorradtouren Bayern (Buch)

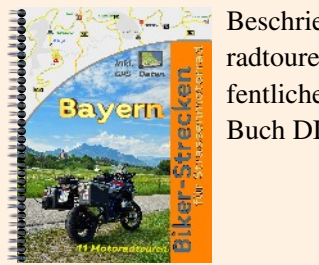

Beschrieben werden 11 Motorradtouren durch Bayern auf öffentlichen Teerstrassen. Buch DIN A5 Ringbindung

### Buch bestellen

### 11 Motorradtouren Bayern (E-Book)

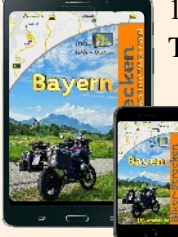

Test EBook Bayern B2

Navigationsgeräte. [11](https://www.mdmot.de/de/onlineshop/product/view/36/99.html) Motorradtouren für Handy oder Tablet optimiert, inkl. Roadbook und GPS Daten für verschiedene

E-Book bestellen

#### Bayern Tourberichte unter www.mdmot.de

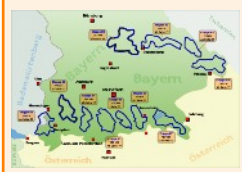

Ins Internet springen und  $Fotos \rightarrow ansehen$ Video's  $\rightarrow$  ansehen  $Berichte \rightarrow lesen$ 

Video's und Foto's und Berichte online